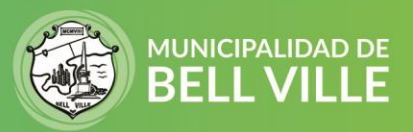

## **Instructivo para solicitar inspección sitio baldío**

Al solicitar la inspección para sitio baldío, deberá tener el terreno en buenas condiciones para acceder a las exenciones de los recargos por mal mantenimiento.

- 1. Inicie sesión en su CIDIBELL [https://cidibell.bellville.gob.ar](https://cidibell.bellville.gob.ar/)
- 2. **Ingrese desde el menú de la izquierda en "inspección por baldío"**

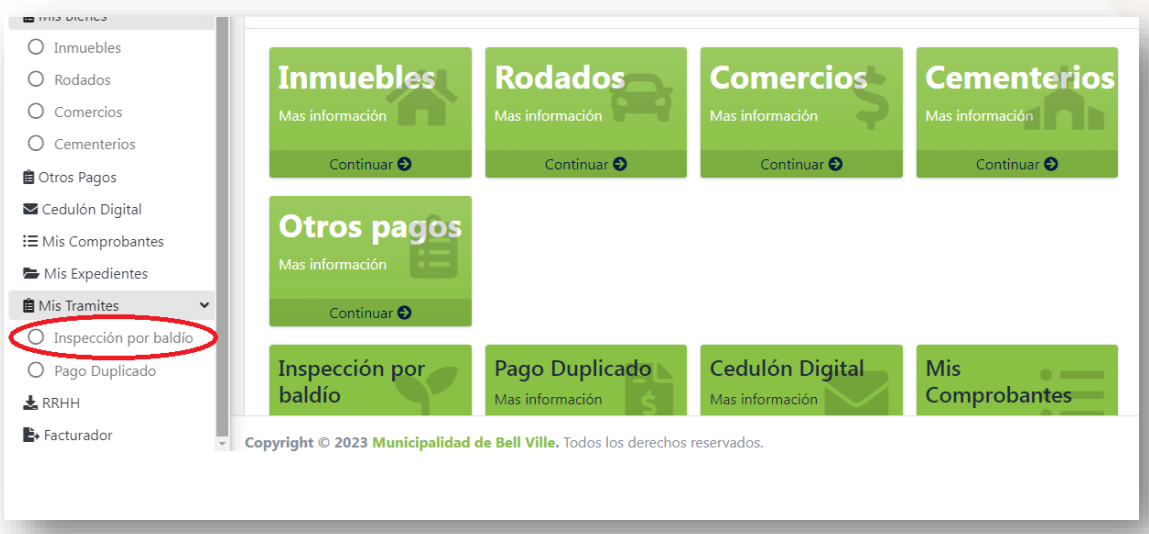

## **3. Seleccione con la flecha el inmueble y luego clic en "solicitar trámite".**

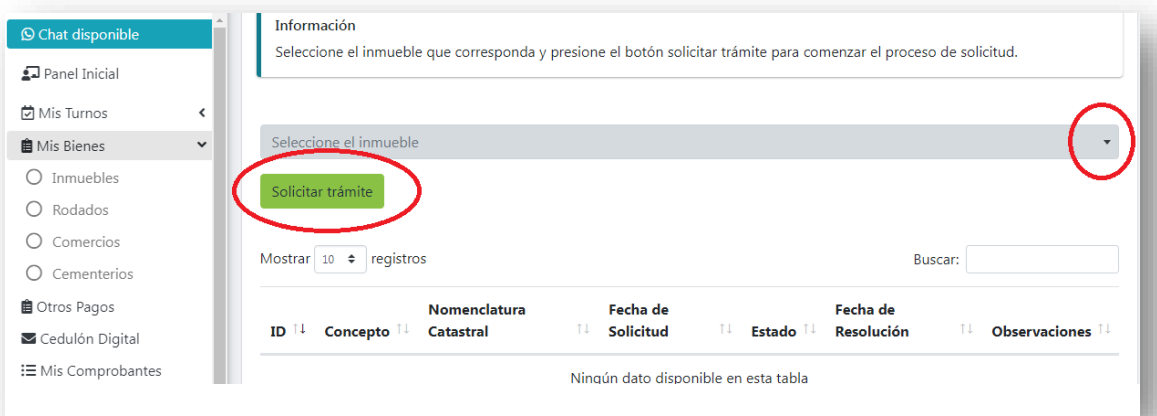

En caso de no encontrar el bien en la lista, deberá agregarlo como bien de tercero previamente.

El trámite demora aproximadamente 10 días hábiles, en los cuales se le notificará por correo electrónico el resultado de la misma.

**Si tiene algún error o problema por favor envíenos un mail [a cidibell@bellville.gob.ar](mailto:cidibell@bellville.gob.ar) o al whatsapp 3537665035 indicando sus datos de contactos y CUIT.**

SIGAMOS JUNTOS **FI O D**